# CSE 332: Analysis of Fork-Join Parallel Programs

Richard Anderson Spring 2016

#### New Story: Shared Memory with Threads

Heap for all objects and static fields, *shared*

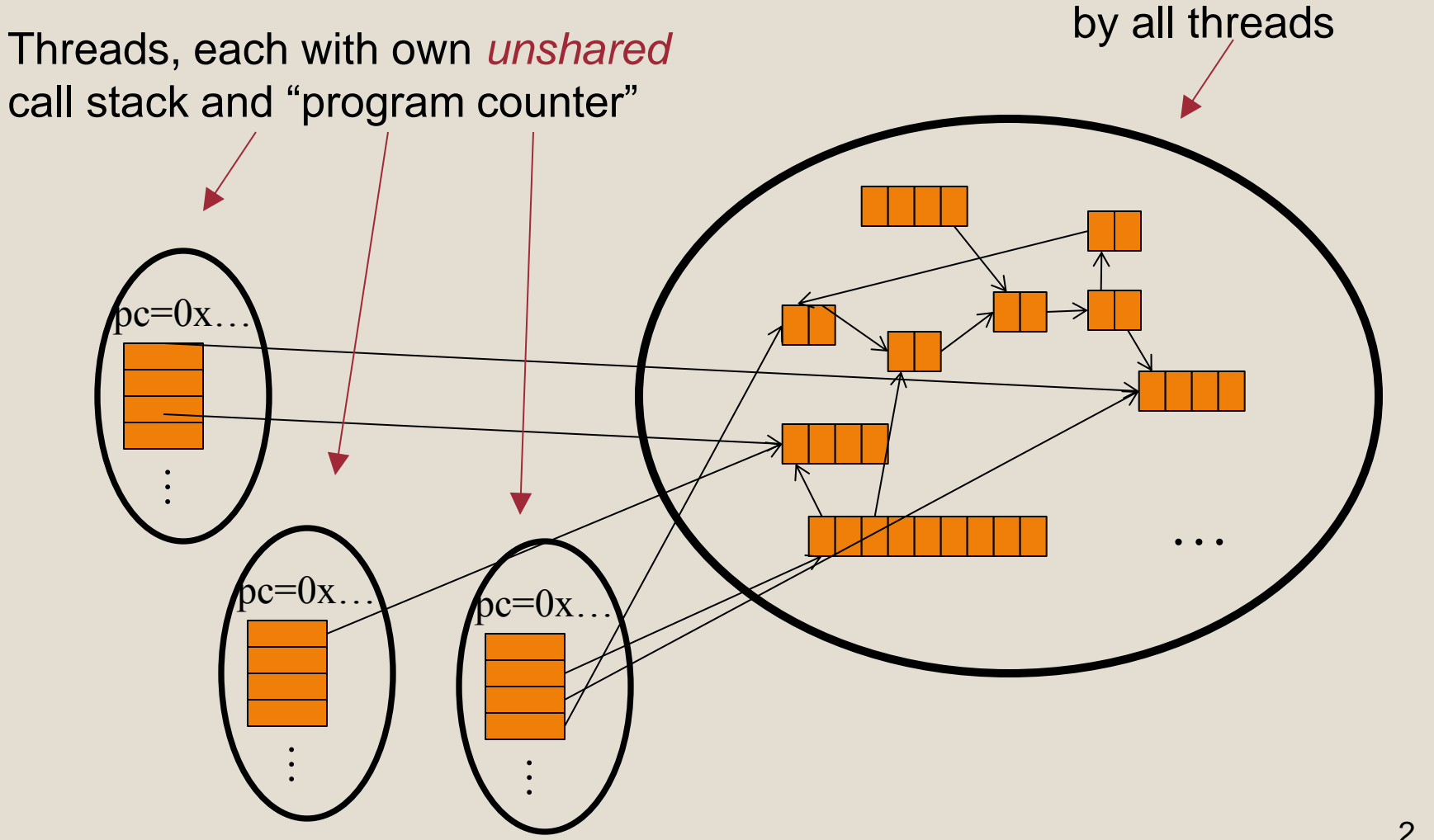

# Fork-Join Parallelism

- 1. Define thread
	- Java: define subclass of **java.lang.Thread**, override **run**
- 2. Fork: instantiate a thread and start executing
	- Java: create thread object, call **start()**
- 3. Join: wait for thread to terminate
	- Java: call **join()** method, which returns when thread finishes

Above uses basic thread library build into Java Later we'll introduce a better ForkJoin Java library designed for parallel programming

## Sum with Threads

For starters: have 4 threads simultaneously sum ¼ of the array

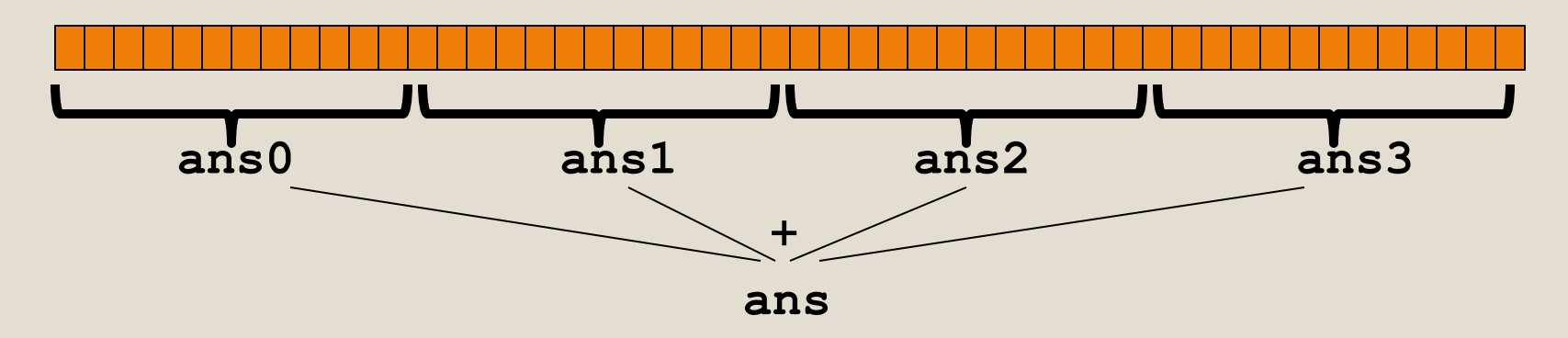

- Create 4 *thread objects*, each given ¼ of the array
- Call **start()** on each thread object to run it in parallel
- Wait for threads to finish using **join()**
- Add together their 4 answers for the final result

#### Part 1: define thread class

**class SumThread extends java.lang.Thread {**

```
 int lo; // fields, passed to constructor
  int hi; // so threads know what to do.
  int[] arr;
  int ans = 0; // result
   SumThread(int[] a, int l, int h) { 
     lo=l; hi=h; arr=a;
   }
  public void run() { //override must have this type
     for(int i=lo; i < hi; i++)
       ans += arr[i];
 }
```
Because we must override a no-arguments/no-result run, we use fields to communicate across threads

**}**

#### Part 2: sum routine

```
int sum(int[] arr){// can be a static method
   int len = arr.length;
   int ans = 0;
   SumThread[] ts = new SumThread[4];
   for(int i=0; i < 4; i++){// do parallel computations
     ts[i] = new SumThread(arr,i*len/4,(i+1)*len/4);
    ts[i].start(); 
   }
   for(int i=0; i < 4; i++) { // combine results
     ts[i].join(); // wait for helper to finish!
     ans += ts[i].ans;
 }
   return ans;
}
```
# Recall: Parallel Sum

• Sum up N numbers in an array

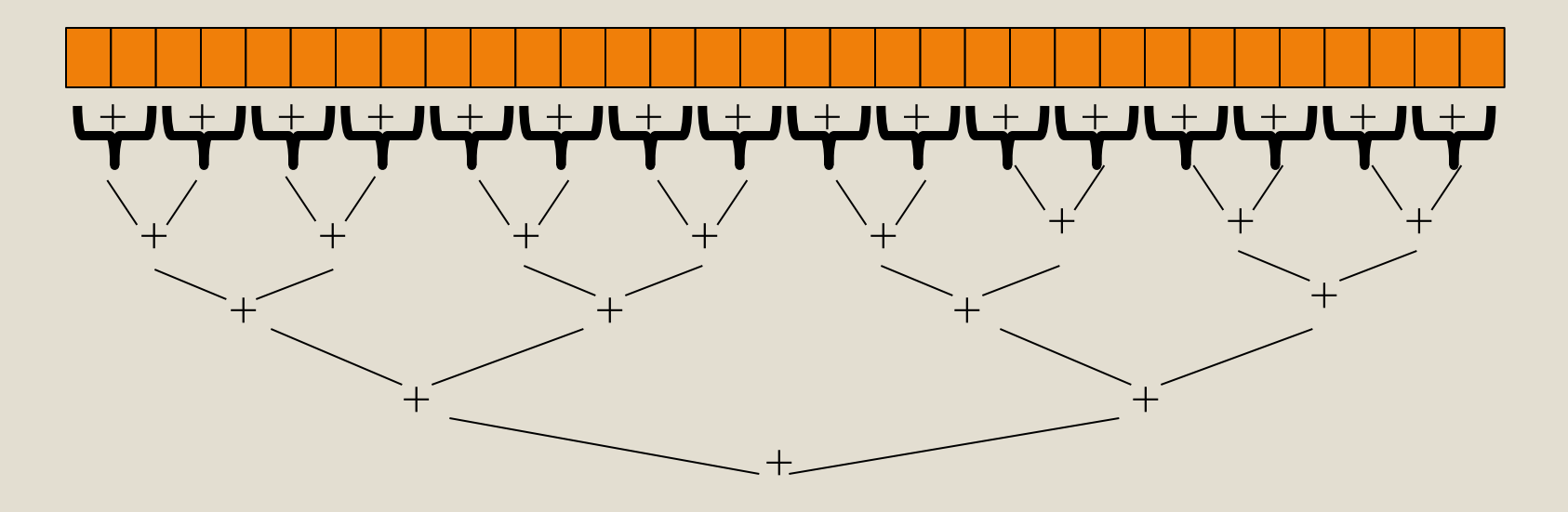

• Let's implement this with threads...

Code looks something like this (using Java Threads)

```
\frac{2\pi}{\pi} and \frac{3\pi}{\pi} is to do the result-combined (int [] a, int 1, int h) { … }
public vold \text{Lun}(f) // Overline<br>if(hi - lo < SEQUENTIAL_CUTOFF)
\frac{1}{2} and \frac{1}{2} and \frac{1}{2} and \frac{1}{2} and \frac{1}{2} and \frac{1}{2} and \frac{1}{2} and \frac{1}{2} and \frac{1}{2} and \frac{1}{2} and \frac{1}{2} and \frac{1}{2} and \frac{1}{2} and \frac{1}{2} and \frac{1}{2} and \frac{1}{2} a
else {<br> SumThread left = new SumThread(arr,lo,(hi+lo)/2);
SumThread right= new SumThread(arr,(hi+lo)/2,hi);<br>left_start();
class SumThread extends java.lang.Thread {
    int lo; int hi; int[] arr; // fields to know what to do
    int ans = 0; // result
   public void run(){ // override
         for(int i=lo; i < hi; "i++) else {
         left.start();
         right.start();
         left.join(); // don't move this up a line – why?
         right.join();
         ans = left.ans + right.ans;
 }
   }
}
int sum(int[] arr){ // just make one thread!
     SumThread t = new SumThread(arr,0,arr.length);
     t.run();
     return t.ans;
}
```
**Thread: sum range [0,10) Thread: sum range [0,5) Thread: sum range [0,2) Thread: sum range [0,1) (return arr[0]) Thread: sum range [1,2) (return arr[1]) add results from two helper threads Thread: sum range [2,5) Thread: sum range [2,3) (return arr[2]) Thread: sum range [3,5) Thread: sum range [3,4) (return arr[3]) Thread: sum range [4,5) (return arr[4]) add results from two helper threads add results from two helper threads add results from two helper threads Thread: sum range [5,10) Thread: sum range [5,7) Thread: sum range [5,6) (return arr[5]) Thread: sum range [6,7) (return arr[6]) add results from two helper threads Thread: sum range [7,10) Thread: sum range [7,8) (return arr[7]) Thread: sum range [8,10) Thread: sum range [8,9) (return arr[8]) Thread: sum range [9,10) (return arr[9]) add results from two helper threads add results from two helper threads add results from two helper threads** Recursive problem decomposition

## Divide-and-conquer

Same approach useful for many problems beyond sum

- *If* you have enough processors, total time *O*(**log** *n*)
- Next lecture: study reality of **P** << *n* processors
- Will write all our parallel algorithms in this style
	- But using a special fork-join library engineered for this style
		- Takes care of scheduling the computation well
	- Often relies on operations being associative (like +)

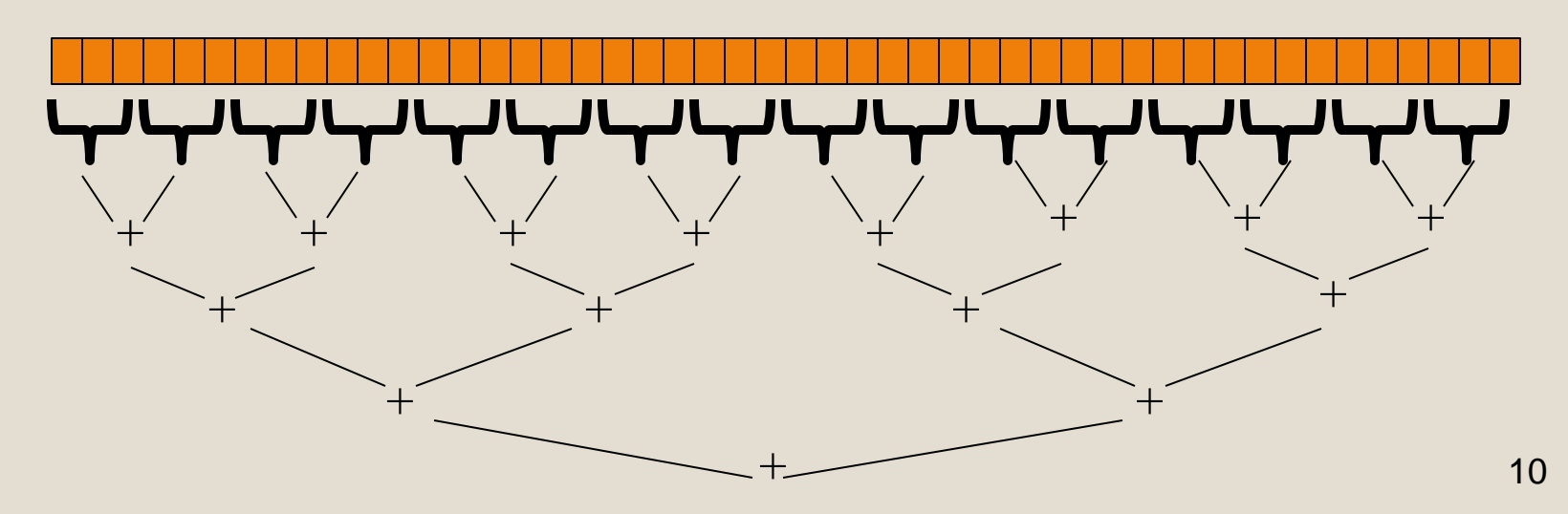

# Thread Overhead

Creating and managing threads incurs cost Two optimizations:

- 1. Use a *sequential cutoff*, typically around 500-1000
	- Eliminates lots of tiny threads
- 2. Do not create two recursive threads; create one thread and do the other piece of work "yourself"
	- Cuts the number of threads created by another 2x

# Half the threads!

```
// wasteful: don't
SumThread left = …
SumThread right = …
```

```
left.start();
right.start();
```

```
left.join(); 
right.join();
ans=left.ans+right.ans;
```
order of last 4 lines Is critical – why?

```
// better: do!!
SumThread left = …
SumThread right = …
```

```
left.start();
right.run();
```
*Note: run is a normal function call! execution won't continue until* we are done with run

**left.join(); // no right.join needed ans=left.ans+right.ans;**

# Better Java Thread Library

- Even with all this care, Java's threads are too "heavyweight"
	- Constant factors, especially space overhead
	- Creating 20,000 Java threads just a bad idea  $\odot$
- The ForkJoin Framework is designed to meet the needs of divideand-conquer fork-join parallelism
	- In the Java 7 standard libraries
		- (Also available for Java 6 as a downloaded **.jar** file)
	- Section will focus on pragmatics/logistics
	- Similar libraries available for other languages
		- C/C++: Cilk (inventors), Intel's Thread Building Blocks
		- C#: Task Parallel Library
		- …

#### Different terms, same basic idea

To use the ForkJoin Framework:

• A little standard set-up code (e.g., create a **ForkJoinPool**)

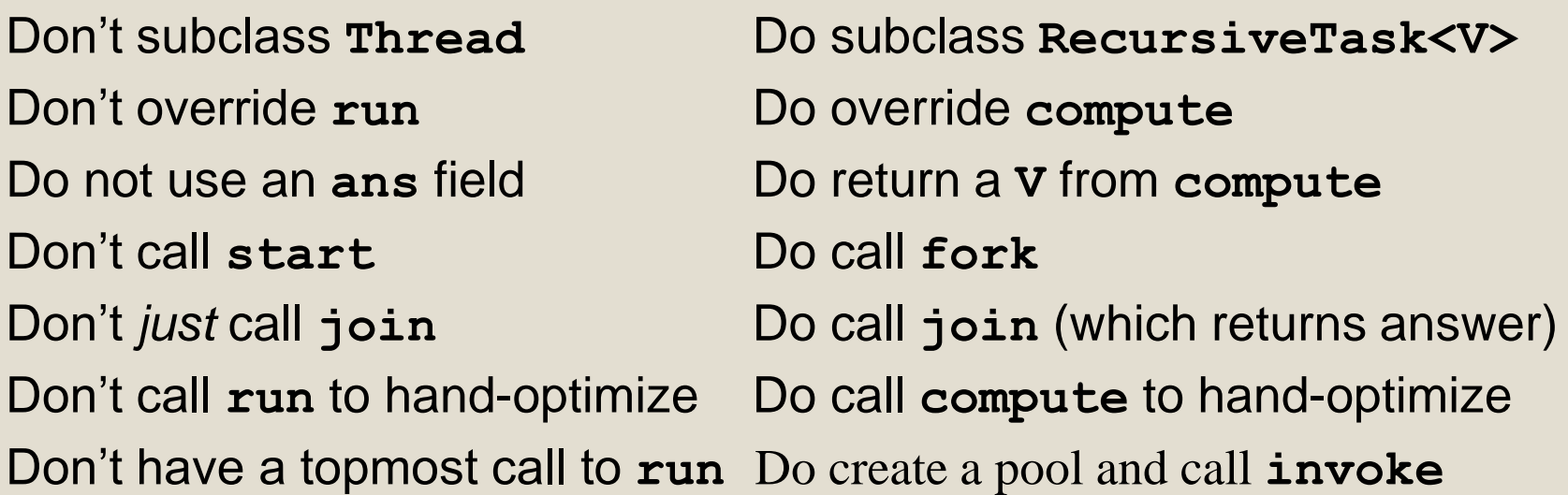

See the web page for (linked in to project 3 description): "A Beginner's Introduction to the ForkJoin Framework"

### Fork Join Framework Version:

```
(missing imports)
class SumArray extends RecursiveTask<Integer> {
   int lo; int hi; int[] arr; // fields to know what to do
   SumArray(int[] a, int l, int h) { … }
   protected Integer compute(){// return answer
     if(hi – lo < SEQUENTIAL_CUTOFF) {
       int ans = 0; // local var, not a field
       for(int i=lo; i < hi; i++)
         ans += arr[i];
       return ans;
     } else {
       SumArray left = new SumArray(arr,lo,(hi+lo)/2);
       SumArray right= new SumArray(arr,(hi+lo)/2,hi);
       left.fork(); // fork a thread and calls compute
       int rightAns = right.compute();//call compute directly
      int leftAns = left.join(); // get result from left
       return leftAns + rightAns;
 }
   }
}
static final ForkJoinPool fjPool = new ForkJoinPool();
int sum(int[] arr){
   return fjPool.invoke(new SumArray(arr,0,arr.length));
      // invoke returns the value compute returns
}
```
# Parallel Sum

• Sum up N numbers in an array

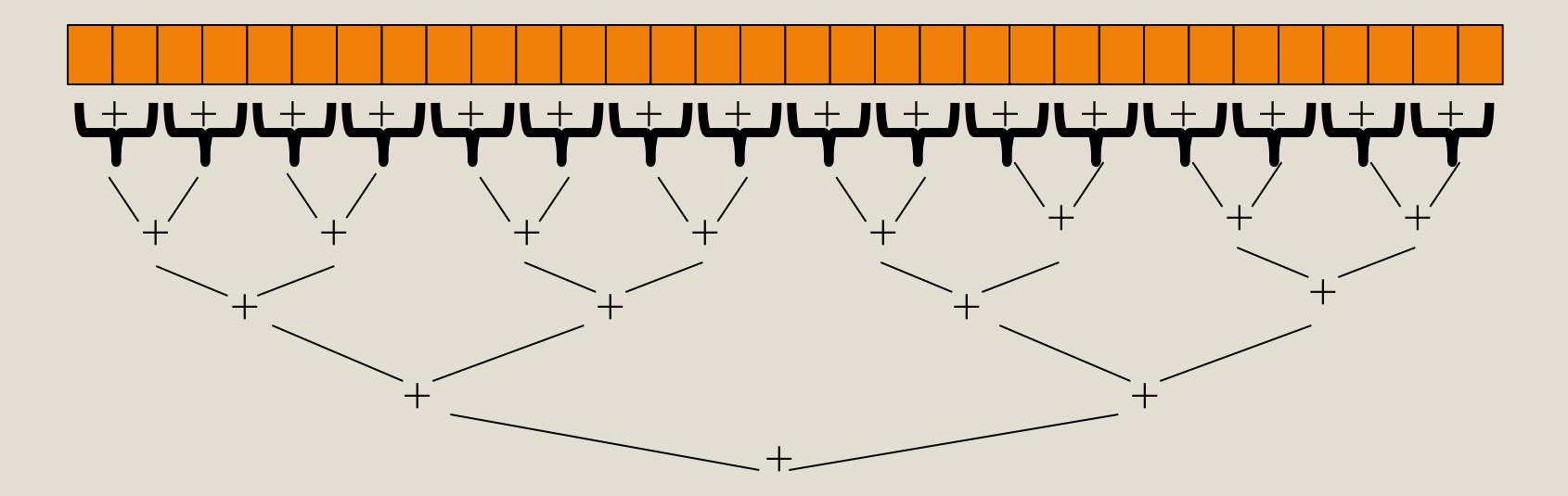

### **Parallel Max?**

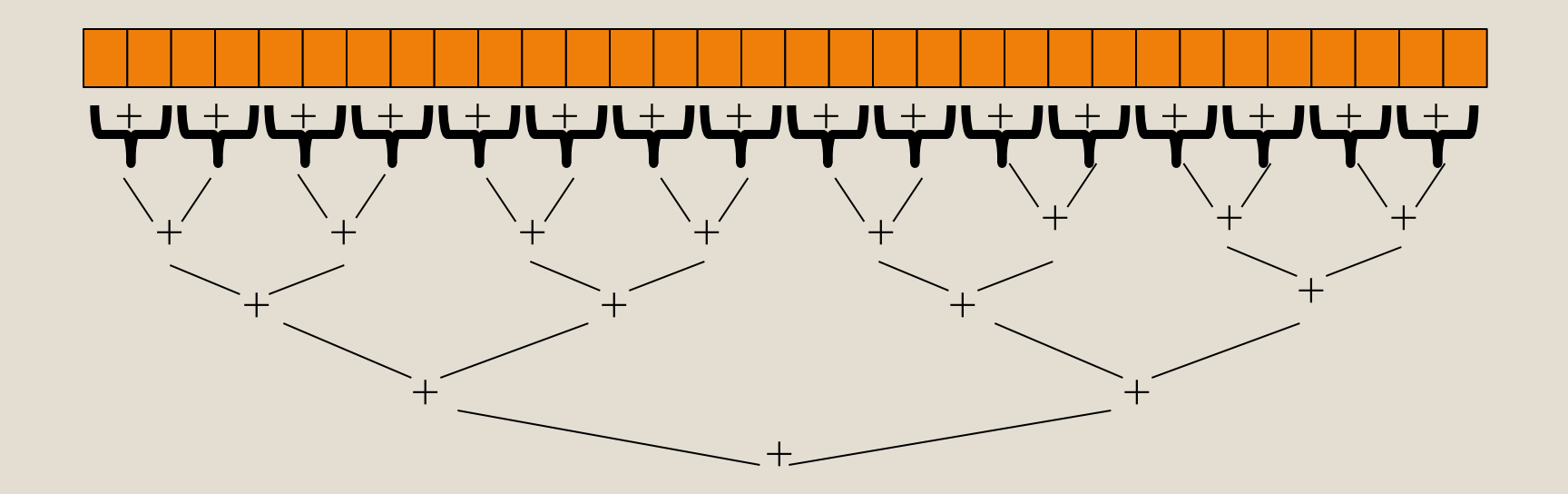

# Reductions

- Same trick works for many tasks, e.g.,
	- is there an element satisfying some property (e.g., prime)
	- left-most element satisfying some property (e.g., first prime)
	- smallest rectangle encompassing a set of points (proj3)
	- counts: number of strings that start with a vowel
	- are these elements in sorted order?
- Called a reduction, or reduce operation
	- reduce a collection of data items to a single item
		- result can be more than a single value, e.g., produce histogram from a set of test scores
- Very common parallel programming pattern

# Parallel Vector Scaling

• Multiply every element in the array by 2

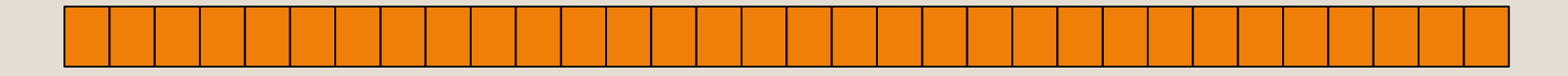

# **Maps**

- A map operates on each element of a collection of data to produce a new collection of the same size
	- each element is processed independently of the others, e.g.
		- vector scaling
		- vector addition
		- test property of each element (is it prime)
		- uppercase to lowercase
		- $\bullet$  ...
- Another common parallel programming pattern

# Maps in ForkJoin Framework

```
VecAdd(int l, int h, int[] r, int[] a1, int[] a2){ … }
helps if (hi – lo < SEQUENTIAL_CUTOFF) {<br> if (hi – lo < SEQUENTIAL_CUTOFF) {
res[i] = arr1[i] + arr2[i];\int \int \frac{\sin t}{t} \, dt = \int \left( \frac{\sin t}{t} \right) \, dtvecAdd Iert - new vecAdd(ro,mrd,res,arri,arr2);<br>VecAdd right= new VecAdd(mid,hi,res,arr1,arr2);
– The forking is O(log n) whereas theoretically other 
 right.compute();
\text{left. joint}(); \text{right}()class VecAdd extends RecursiveAction {
   int lo; int hi; int[] res; int[] arr1; int[] arr2; 
   protected void compute(){
       for(int i=lo; i < hi; \bar{i}++)
      } else {
       VecAdd left = new VecAdd(lo, mid, res, arr1, arr2);
        left.fork();
 }
\left\{\begin{array}{c} \end{array}\right\}}
static final ForkJoinPool fjPool = new ForkJoinPool();
int[] add(int[] arr1, int[] arr2){
  assert (\text{arr1.length} == \text{arr2.length});
  int[] ans = new int [arr1.length];
   fjPool.invoke(new VecAdd(0,arr.length,ans,arr1,arr2);
   return ans;
}
```
# Maps and Reductions

Maps and reductions: the "workhorses" of parallel programming

- By far the most important and common patterns
- Learn to recognize when an algorithm can be written in terms of maps and reductions
- makes parallel programming easy (plug and play)

# Distributed Map Reduce

- You may have heard of Google's map/reduce
	- or open-source version called Hadoop
	- powers much of Google's infrastructure
- Idea: maps/reductions using many machines
	- same principles, applied to distributed computing
	- system takes care of distributing data, fault-tolerance
	- you just write code to handle one element, reduce a collection
- Co-developed by Jeff Dean (UW alum!)

### Maps and Reductions on Trees

• Max value in a min-heap

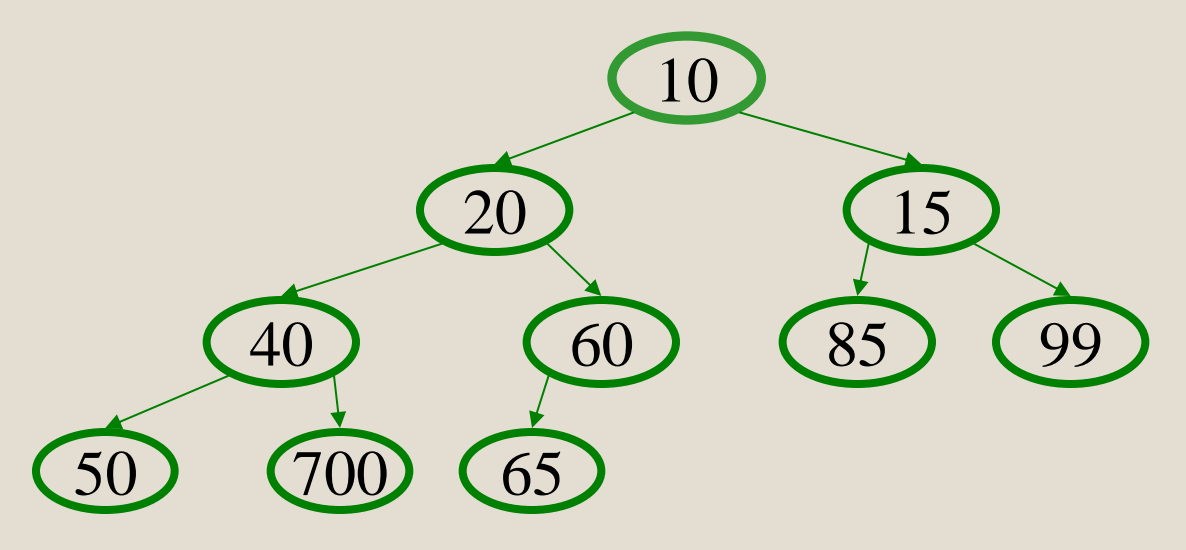

- How to parallelize?
- Is this a map or a reduce?
- Complexity?

# Analyzing Parallel Programs

Let  $T_P$  be the running time on **P** processors

Two key measures of run-time:

- Work: How long it would take 1 processor  $= T_1$
- Span: How long it would take infinity processors  $= T_{\infty}$ 
	- The hypothetical ideal for parallelization
	- This is the longest "dependence chain" in the computation
	- Example: *O*(**log** *n*) for summing an array
	- Also called "critical path length" or "computational depth"

# The DAG

- Fork-join programs can be modeled with a DAG
	- nodes: pieces of work
	- edges: order dependencies

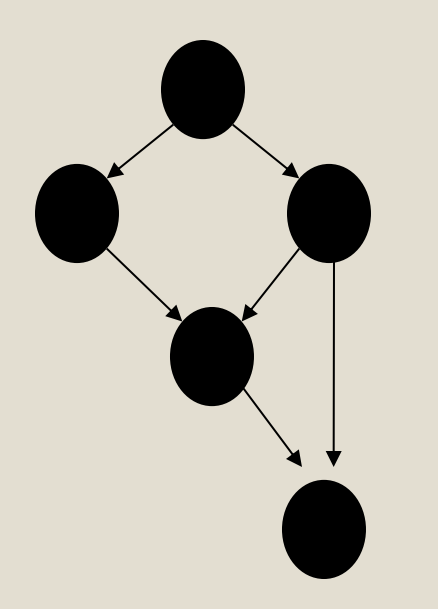

A fork creates two children

- new thread
- continuation of current thread

A join makes a node with two incoming edges

- terminated thread
- continuation of current thread

What's **T<sup>1</sup>** (work):

# Divide and Conquer Algorithms

Our **fork** and **join** frequently look like this:

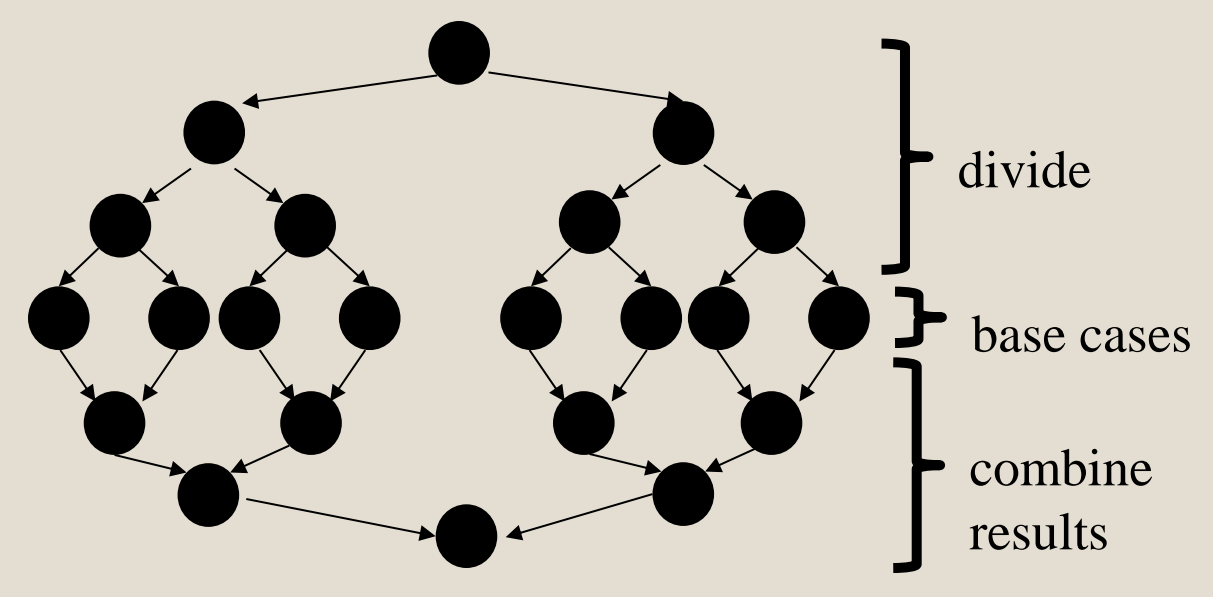

In this context, the span  $(\mathsf{T}_{\infty})$  is:

- •The longest dependence-chain; longest 'branch' in parallel 'tree'
- •Example: *O*(log *n*) for summing an array; we halve the data down to our
- cut-off, then add back together; *O*(log *n*) steps, O(1) time for each
- •Also called "critical path length" or "computational depth"

# Parallel Speed-up

- Speed-up on **P** processors:  $T_1 / T_P$
- If speed-up is **P**, we call it perfect linear speed-up
	- e.g., doubling **P** halves running time
	- hard to achieve in practice
- Parallelism is the maximum possible speed-up:  $T_1 / T_{\infty}$ 
	- if you had infinite processors

# Estimating  $T_p$

- How to estimate  $T_P$  (e.g.,  $P = 4$ )?
- Lower bounds on T<sub>P</sub> (ignoring memory, caching...) 1.  $T_{\infty}$ 
	- **2. T<sup>1</sup> / P**
	- which one is the tighter (higher) lower bound?

• The ForkJoin Java Framework achieves the following expected time asymptotic bound:

$$
\mathbf{T}_{\mathbf{p}} \in \mathbf{O}(\mathbf{T}_{\infty} + \mathbf{T}_{1} / \mathbf{P})
$$

– this bound is optimal

# Amdahl's Law

- Most programs have
	- 1. parts that parallelize well
	- 2. parts that don't parallelize at all

• The latter become bottlenecks

# Amdahl's Law

- Let  $T_1 = 1$  unit of time
- Let S = proportion that can't be parallelized

$$
1 = T_1 = S + (1 - S)
$$

• Suppose we get perfect linear speedup on the parallel portion:

#### $T_P =$

• So the overall speed-up on P processors is (Amdahl's Law):  $T_1 / T_P =$ 

$$
T_1/T_\infty =
$$

• If 1/3 of your program is parallelizable, max speedup is:

# Pretty Bad News

- Suppose 25% of your program is sequential.
	- Then a billion processors won't give you more than a 4x speedup!
- What portion of your program must be parallelizable to get 10x speedup on a 1000 core GPU?  $-10 \leq 1 / (S + (1-S)/1000)$
- Motivates minimizing sequential portions of your programs

## Take Aways

- Parallel algorithms can be a big win
- Many fit standard patterns that are easy to implement
- Can't just rely on more processors to make things faster (Amdahl's Law)